# Package 'tnl.Test'

December 12, 2023

Type Package

Title Non-Parametric Tests for the Two-Sample Problem

Version 0.1.0

Description Performing the hypothesis tests for the two sample problem based on order statistics and power comparisons. Calculate the test statistic, density, distribution function, quantile function, random number generation and others.

License GPL-3

URL <https://github.com/ihababusaif/tnl.Test>

BugReports <https://github.com/ihababusaif/tnl.Test/issues>

Imports partitions, plyr

**Suggests** covr, knitr, rmarkdown, roxygen2, test that  $(>= 3.0.0)$ 

VignetteBuilder knitr

RdMacros

Config/testthat/edition 3

Encoding UTF-8

RoxygenNote 7.2.3

NeedsCompilation no

Author Ihab Abusaif [cre, aut]

(https://www.researchgate.net/profile/Ihab-Abusaif), Sümeyra Sert [aut] (https://www.researchgate.net/profile/Suemeyra-Sert), Coşkun Kuş [aut] (https://www.researchgate.net/profile/Coskun-Kus), Kadir Karakaya [aut] (https://www.researchgate.net/profile/Kadir-Karakaya-2), Hon Keung Tony Ng [aut], Haikady N. Nagaraja [aut]

Maintainer Ihab Abusaif <censtat@gmail.com>

Repository CRAN

Date/Publication 2023-12-12 21:20:02 UTC

# <span id="page-1-0"></span>R topics documented:

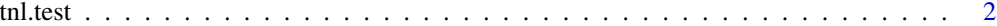

#### **Index** [5](#page-4-0). The second state of the second state of the second state of the second state of the second state of the second state of the second state of the second state of the second state of the second state of the second

<span id="page-1-1"></span>tnl.test *Non-parametric tests for the two-sample problem based on order statistics and power comparisons*

### <span id="page-1-2"></span>**Description**

[tnl.test](#page-1-1) performs a nonparametric test for two sample test on vectors of data.

[ptnl](#page-1-2) gives the distribution function of  $T_n^{(\ell)}$  against the specified quantiles.

[dtnl](#page-1-2) gives the density of  $T_n^{(\ell)}$  against the specified quantiles.

[qtnl](#page-1-2) gives the quantile function of  $T_n^{(\ell)}$  against the specified probabilities.

[rtnl](#page-1-2) generates random values from  $T_n^{(\ell)}$ .

[tnl\\_mean\(\)](#page-1-2) gives an expression for  $E(T_n^{(\ell)})$  under  $H_0: F = G$ .

ptnl. lehmann gives the distribution function of  $T_n^{(\ell)}$  under Lehmann alternatives.

dtnl. lehmann gives the density of  $T_n^{(\ell)}$  under Lehmann alternatives.

qtnl. lehmann gives the quantile function of  $T_n^{(\ell)}$  against the specified probabilities under Lehmann alternatives.

rtnl. lehmann generates random values from  $T_n^{(\ell)}$  under Lehmann alternatives.

#### Usage

 $tnl.test(x, y, 1, exact = "NULL")$  $ptnl(q, n, m, l, exact = "NULL", trial = 1e+05)$  $dtnl(k, n, m, 1, exact = "NULL", trial = 1e+05)$  $qtnl(p, n, m, l, exact = "NULL", trial = 1e+05)$ rtnl(N, n, m, l) tnl\_mean(n., m., l) ptnl.lehmann(q, n., m., l, gamma) dtnl.lehmann(k, n., m., l, gamma) qtnl.lehmann(p, n., m., l, gamma) rtnl.lehmann(N, n., m., l, gamma)

#### <span id="page-2-0"></span>tnl.test 3

#### Arguments

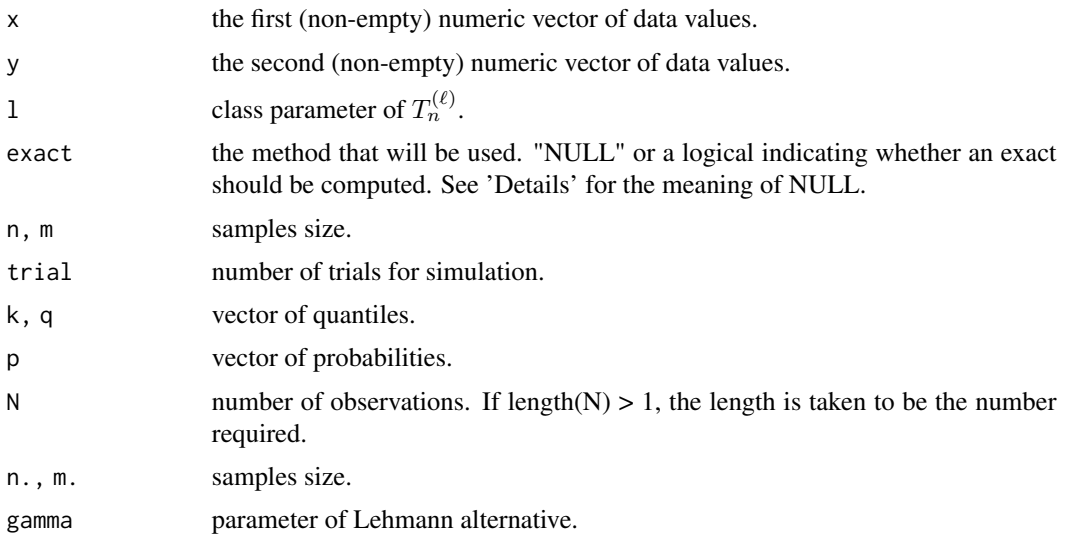

#### Details

A non-parametric two-sample test is performed for testing null hypothesis  $H_0 : F = G$  against the alternative hypothesis  $H_1: F \neq G$ . The assumptions of the  $T_n^{(\ell)}$  test are that both samples should come from a continuous distribution and the samples should have the same sample size.

Missing values are silently omitted from  $x$  and  $y$ .

Exact and simulated p-values are available for the  $T_n^{(\ell)}$  test. If exact ="NULL" (the default) the p-value is computed based on exact distribution when the sample size is less than 11. Otherwise, p-value is computed based on a Monte Carlo simulation. If exact ="TRUE", an exact p-value is computed. If exact="FALSE" , a Monte Carlo simulation is performed to compute the p-value. It is recommended to calculate the p-value by a Monte Carlo simulation (use exact="FALSE"), as it takes too long to calculate the exact p-value when the sample size is greater than 10.

The probability mass function (pmf), cumulative density function (cdf) and quantile function of  $T_n^{(\ell)}$  are also available in this package, and the above-mentioned conditions about exact ="NULL", exact ="TRUE" and exact="FALSE" is also valid for these functions.

Exact distribution of  $T_n^{(\ell)}$  test is also computed under Lehman alternative.

Random number generator of  $T_n^{(\ell)}$  test statistic are provided under null hypothesis in the library.

#### Value

[tnl.test](#page-1-1) returns a list with the following components

statistic: the value of the test statistic.

p.value: the p-value of the test.

[ptnl](#page-1-2) returns a list with the following components

method: The method that was used (exact or simulation). See 'Details'.

<span id="page-3-0"></span>cdf: distribution function of  $T_n^{(\ell)}$  against the specified quantiles.

[dtnl](#page-1-2) returns a list with the following components

method: The method that was used (exact or simulation). See 'Details'.

pmf: density of  $T_n^{(\ell)}$  against the specified quantiles.

[qtnl](#page-1-2) returns a list with the following components

method: The method that was used (exact or simulation). See 'Details'.

quantile: quantile function against the specified probabilities.

[rtnl](#page-1-2) return *N* of the generated random values.

[tnl\\_mean\(\)](#page-1-2) return the mean of  $T_n^{(\ell)}$ .

[ptnl.lehmann](#page-1-2) return vector of the distribution under Lehmann alternatives against the specified gamma.

[dtnl.lehmann](#page-1-2) return vector of the density under Lehmann alternatives against the specified gamma.

[qtnl.lehmann](#page-1-2) returns a quantile function against the specified probabilities under Lehmann alternatives.

[rtnl.lehmann](#page-1-2) return *N* of the generated random values under Lehmann alternatives.

## References

Karakaya, K., Sert, S., Abusaif, I., Kuş, C., Ng, H. K. T., & Nagaraja, H. N. (2023). A Class of Nonparametric Tests for the Two-Sample Problem based on Order Statistics and Power Comparisons. Submitted paper.

Aliev, F., Özbek, L., Kaya, M. F., Ku¸s, C., Ng, H. K. T., & Nagaraja, H. N. (2022). A nonparametric test for the two-sample problem based on order statistics. Communications in Statistics-Theory and Methods, 1-25.

#### Examples

```
require(stats)
x \le - rnorm(7, 2, 0.5)y <- rnorm(5, 0, 1)
tnl.test(x, y, 1 = 2)ptnl(q = c(2, 5), n = 6, m = 5, l = 2, trial = 100000)
dtnl(k = c(1, 3, 6), n = 7, m = 5, l = 2)
qtnl(p = c(.3, .9), n = 4, m = 5, l = 1)rtnl(N = 20, n = 7, m = 10, 1 = 1)
require(base)
tnl_mean(n. = 11, m. = 8, l = 1)ptnl.lehmann(q = 3, n. = 5, m. = 7, 1 = 2, gamma = 1.2)
dtnl.lehmann(k = 3, n. = 6, m. = 5, l = 2, gamma = (0.8)qtnl.lehmann(p = c(.1, .5, .9), n. = 7, m. = 5, l = 1, gamma = 0.5)
rtnl.lehmann(N = 15, n = 7, m=7, 1 = 2, gamma = 0.5)
```
# <span id="page-4-0"></span>Index

dtnl, *[2](#page-1-0)*, *[4](#page-3-0)* dtnl *(*tnl.test*)*, [2](#page-1-0) dtnl.lehmann, *[2](#page-1-0)*, *[4](#page-3-0)* ptnl, *[2,](#page-1-0) [3](#page-2-0)* ptnl *(*tnl.test*)*, [2](#page-1-0) ptnl.lehmann, *[2](#page-1-0)*, *[4](#page-3-0)* qtnl, *[2](#page-1-0)*, *[4](#page-3-0)* qtnl *(*tnl.test*)*, [2](#page-1-0) qtnl.lehmann, *[2](#page-1-0)*, *[4](#page-3-0)* rtnl, *[2](#page-1-0)*, *[4](#page-3-0)* rtnl *(*tnl.test*)*, [2](#page-1-0) rtnl.lehmann, *[2](#page-1-0)*, *[4](#page-3-0)* tnl.test, *[2](#page-1-0)*, [2,](#page-1-0) *[3](#page-2-0)* tnl\_mean *(*tnl.test*)*, [2](#page-1-0) tnl\_mean(), *[2](#page-1-0)*, *[4](#page-3-0)*